# ー **Hybrid Chord** でミニマルを作ろっう ー

コードが動かない曲なら拍頭をどこにしようと問題無し 様々な拍子を同じ小節&BPM 内に混在させても問題無し

# ★**STEP-1**:トラック作成

MIDI トラックを7つ作って、下記トラック名を入力。音色を設定。

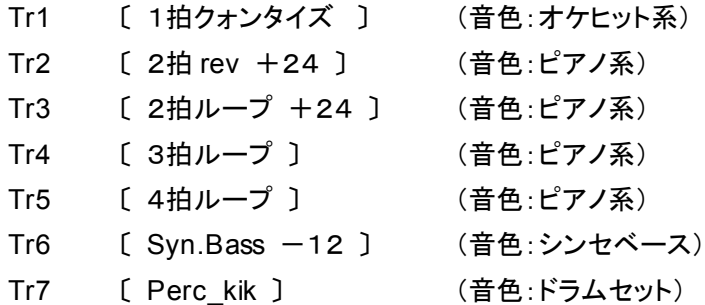

## ★**STEP-2**:使用音選択

同時に鍵盤を押したとき"最もイカシテル"と感じる音を4つ選び、選んだ4つの鍵盤に印をつける。

# ★**STEP-3**:使用音入力

選んだ4つの音を下から順番に Tr5〔 4拍ループ 〕へ、スタッカートぎみ4分音符でリアルタイム入力。 入力した Tr5 の1小節=4拍を、2拍分に50%タイムストレッチする。 できた4音を、そのまま他の全トラックへコピーする。

#### ★**STEP-4**:素材作成

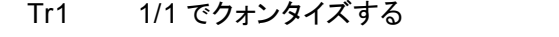

- Tr2 4音を1拍分に 50%タイムストレッチする。+24 トランスポーズしてリバースをかける
- Tr3 4音を1拍分に 50%タイムストレッチする。+24 トランスポーズする
- Tr4 後ろの3音だけ残し、最初の1音=8分をカットする
- Tr5 (そのまま)
- Tr6 最初の1音だけ残し、後ろの3音=1拍半をカットする。-12 トランスポーズする
- Tr7 最初の1音だけ残し、後ろの3音=1拍半をカットする。C1 へトランスポーズする

### ★**STEP-5**:パート作成

Tr6 と Tr7 を同時に聞きながらグルーヴをイメージして、Cut,Copy&Paste でベーシックなリズムを決定する。 必要であれば、さらに Tr1 を加えてリズムを強化し、各パートをまとめる。

## ★**STEP-6**:全体を構成する

各パートの Cut,Copy&Paste とタイムストレッチ、移動、移調を使って曲を完成形まで持っていく。

2006年5月6日(金)